## **U** 盘和优博士不得不说的故事

现在的 U 盘容量可是越来越大了, 想不想把您的 U 盘也改造为一个"仪器 U 盘"? 无论 您的设备走到哪里,只要将仪器上的 U 盘插入到电脑中,便能轻松地阅读到自己设备的运 行数据。从而实现设备与自己的电脑数据同步。其实,这些想法并不难实现,在一款名为"优 博士 USB118AD"的模块帮助下,便能轻松地将这些想法变为现实。

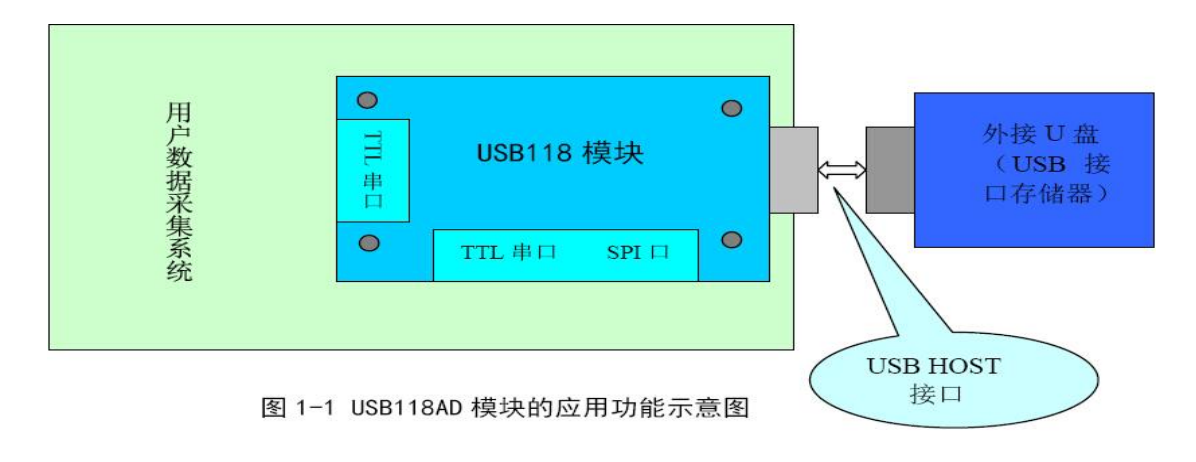

## 1. 将优博士 USB118AD 通过串口与仪器相连接

 将优博士 USB118AD 通过串口与仪器相连接,其实是很简单的。只需要接通 TXD、RXD 和 GND 即可。如图 1 所示。

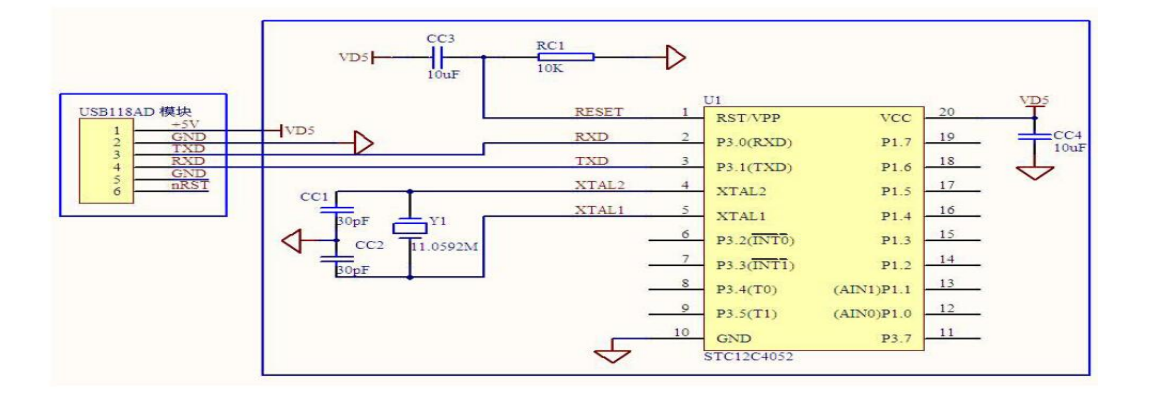

图 1

2. 通过仪器的串口发命令

 接线完成后只需要通过仪器的串口发命令,就可以完成将仪器数据导入 U 盘。测试流 程 如图 2 所示

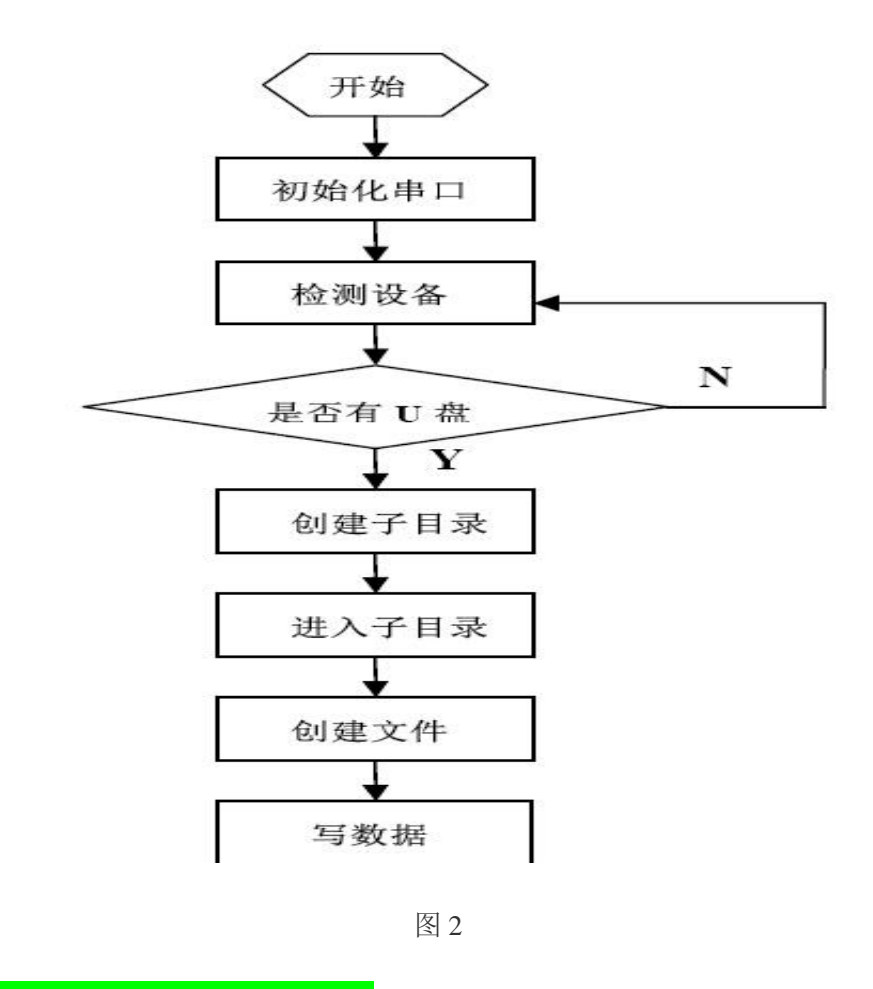

3. 将拷贝到 U 盘的资料同步回电脑

当然, 既然资料嘛, 肯定会在 U 盘上生成新的文件, 而回到办公室, 最先要干的便是 将这些新文件复制回电脑。到此就完成了仪器数据转存到电脑上的全部工作。

![](_page_1_Picture_41.jpeg)